## **COOKIE POLICY - Informativa estesa sui cookie**

## **Cosa sono i cookie**

I cookie sono piccoli file di testo che i siti visitati dagli utenti inviano ai loro terminali, ove vengono memorizzati per essere poi ritrasmessi agli stessi siti alla visita successiva. I cookie delle c.d. "terze parti" vengono, invece, impostati da un sito web diverso da quello che l'utente sta visitando. Questo perché su ogni sito possono essere presenti elementi (immagini, mappe, suoni, specifici link a pagine web di altri domini, ecc.) che risiedono su server diversi da quello del sito visitato. I cookie sono usati per differenti finalità: esecuzione di autenticazioni informatiche, monitoraggio di sessioni, memorizzazione di informazioni su specifiche configurazioni riguardanti gli utenti che accedono al server, memorizzazione delle preferenze, ecc. Di seguito troverai tutte le informazioni sui cookie installati attraverso questo sito, e le indicazioni necessarie su come gestire le tue preferenze riguardo ad essi.

Per maggiori informazioni sui cookie e sulle loro funzioni generali, visita un sito Web informativo come allaboutcookies.org

# **Esempi di altre tecnologie**

## **Localstorage**

è una tecnologia utilizzata per ottimizzare la navigazione, che non raccoglie dati sulle preferenze manifestate dall'utente (p.es. memorizza un codice che identifica la sessione dell'utente dopo il login, per evitare che l'utente debba inserire username e password in ogni pagina del profilo nell'accesso alle aree riservate

## **Tracking pixel**

"Codice di tracciamento" o "codice di monitoraggio", è per l'appunto una piccola porzione di codice che viene rilasciata da alcuni sistemi con lo scopo di essere implementato in altri per tracciare alcuni dati relativi all'utente e alla sua sessione di navigazione o di apertura delle email, in maniera totalmente trasparente all'utente stesso. I dati che vengono tracciati possono essere i più diversi, come il giorno e l'ora, la posizione geografica, il tipo di dispositivo adottato per la navigazione, fino ad arrivare nei pixel di tracking più complessi a monitorare il valore speso per un ordine di acquisto ed altre informazioni utili per i reparti marketing delle aziende che li utilizzano.

# **Plugin**

è un programma che interagisce con un altro programma per ampliarne o estenderne le funzionalità originarie. I plugin maggiormente utilizzati sono quelli dei social network, che permettono p.es. all'utente seguire con un click una pagina o un profilo social, di indicare con un click che ha gradito un contenuto web e di condividerlo sul proprio profilo social network, ecc.

# **Widget**

è un componente grafico di interfaccia utente di un programma, che ha lo scopo di facilitare all'utente l'interazione con il programma stesso. I widget maggiormente utilizzati sono quelli dei social network, che permettono agli utenti di aprire in modo agevole in una finestra separata del browser i social network.

Questi servizi permettono di effettuare interazioni con i social network, o con altre piattaforme esterne, direttamente dalle pagine di un sito. Le interazioni e le informazioni eventualmente acquisite dal sito sono soggette alle impostazioni privacy del terzo che ha creato le tecnologie suddette. Per ricevere informazioni dettagliate ai sensi dell'art. 13 Regolamento (UE) 2016/679 in merito all'utilizzo dei dati personali trattati quando usufruisci di queste tecnologie, ti invitiamo a visitare i siti internet dei terzi gestori delle suddette tecnologie.

# Ricordati che puoi gestire le tue preferenze sui cookie anche attraverso il browser

Se non conosci il tipo e la versione di browser che stai utilizzando, clicca su "Aiuto" nella finestra del browser in alto, da cui puoi accedere a tutte le informazioni necessarie. Se invece conosci il tuo browser clicca su quello che stai utilizzando per accedere alla pagina di gestione dei cookie. Gli Utenti possono, per esempio, trovare informazioni su come gestire i Cookie in alcuni dei browser più diffusi ai seguenti indirizzi:

- Google Chrome
- Mozilla Firefox
- Apple Safari
- Microsoft Internet Explorer
- Microsoft Edge
- **Brave**
- Opera

Per maggiori informazioni, visita la pagina www.youronlinechoices.eu

## **COOKIE UTILIZZATI DA QUESTO SITO**

L'utilizzo di cookie si inquadra nella Privacy Policy del sito. Per tutte le informazioni richieste dall'art. 13 del Regolamento (UE) 2016/679 **clicca qui**

IL TITOLARE del trattamento è **MOVITECH S.R.L.**, con sede legale in via Vittorio Veneto n. 63, 22060 Carugo (Co), P.IVA. 02611140134 nella persona del Legale Rappresentante. Potrai in ogni momento contattare il Titolare ai seguenti contatti: Tel. +39.031.764275, e-mail chiara@movitech.it

Tutti i cookie tecnici non richiedono consenso, perciò vengono installati automaticamente a seguito dell'accesso al sito.

# **Cookie o altre tecnologie per cui è richiesto il consenso**

Tutti i cookie (o altre tecnologie), diversi da quelli tecnici sopra indicati vengono installati o attivati solo a seguito del **consenso espresso** dall'utente la prima volta che visita il sito. Il consenso può essere espresso in maniera generale, interagendo con il banner di informativa breve presente sulla pagina di approdo del sito, secondo le modalità indicate in tale banner; oppure può essere fornito o negato in maniera selettiva, secondo le modalità indicate nel banner stesso. Di questo consenso viene tenuta traccia in occasione delle visite successive. Hai sempre la possibilità di revocare in tutto o in parte il consenso già espresso.

## Cookie o altre tecnologie gestiti da terze parti

Attraverso questo sito vengono installati anche cookie o altre tecnologie gestiti da terze parti. Troverai di seguito alcune indicazioni, e un link alla privacy policy e al modulo di consenso di ciascuna di esse.

## RIEPILOGO SCHEMATICO DEI COOKIE

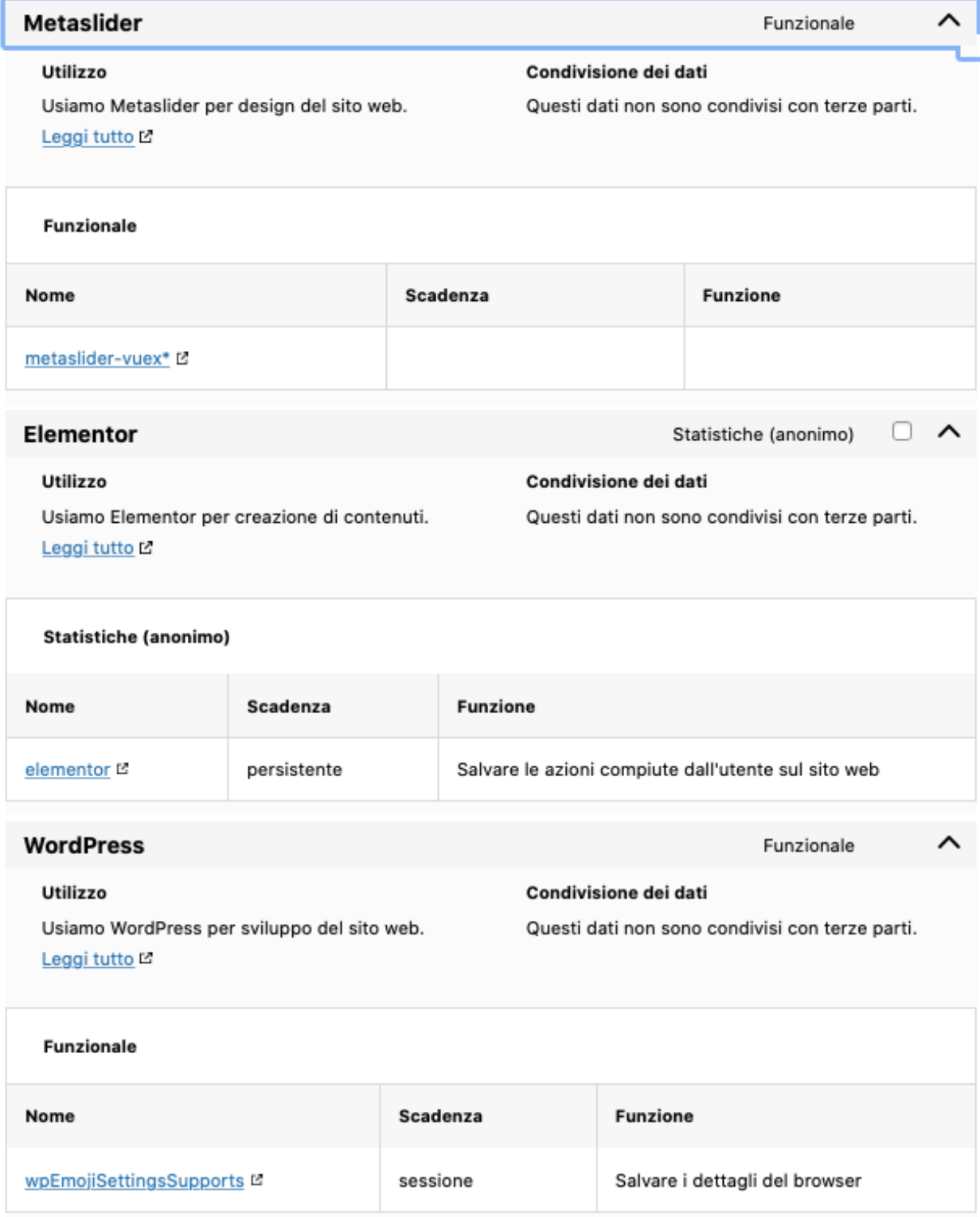

### YouTube

#### Pubblicità

#### Utilizzo

Usiamo YouTube per mostrare video. Leggi tutto  $\mathbb E$ 

### Condivisione dei dati

Per ulteriori informazioni, si prega di leggere YouTube Dichiarazione sulla Privacy E.

#### Pubblicità

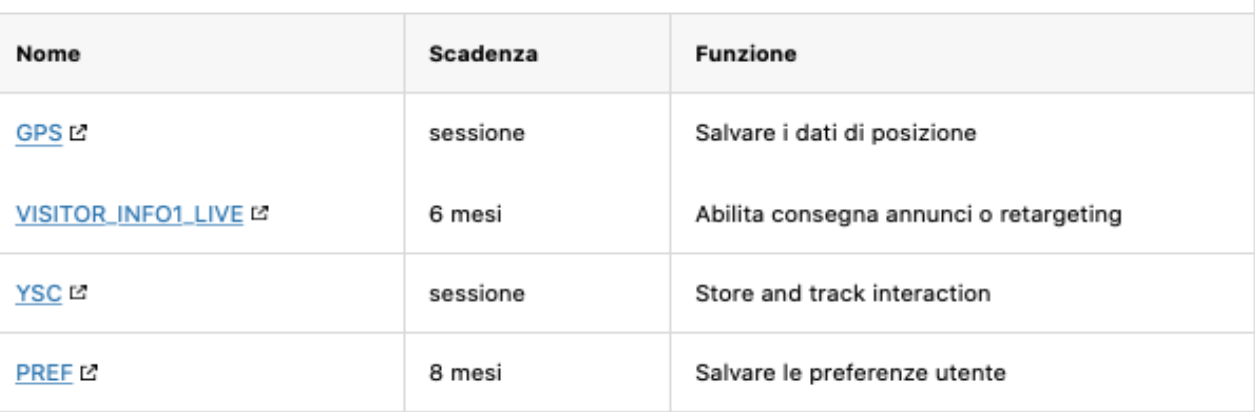

## WhatsApp

Funzionale

ᄉ

#### Utilizzo Condivisione dei dati Per ulteriori informazioni, si prega di leggere Usiamo WhatsApp per supporto chat. Leggi tutto<sub>[2</sub>] WhatsApp Dichiarazione sulla Privacy L'.

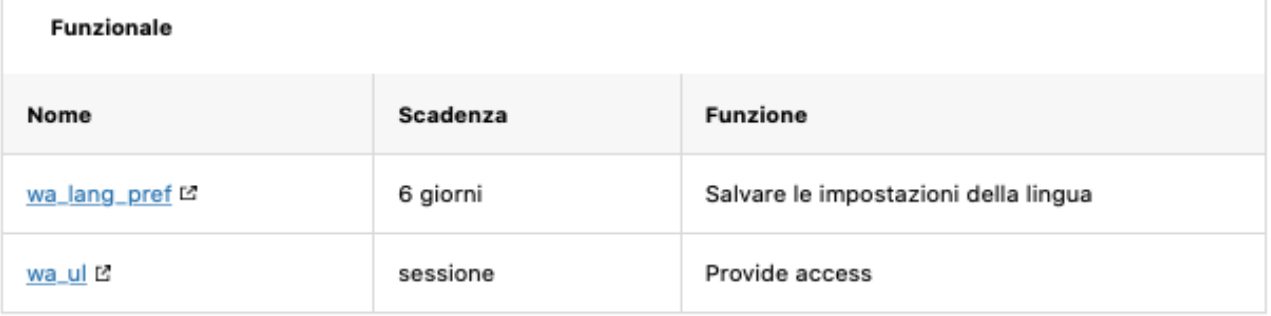

## Varie

#### Utilizzo

### Condivisione dei dati

Complianz è un plugin GDPR/CCPA Cookie Consent che supporta la GDPR, ePrivacy, DSGVO, TTDSG, LGPD, POPIA, APA, RGPD, CCPA/CPRA e PIPEDA con un Avviso sui Cookie condizionale ed una Cookie Policy personalizzata

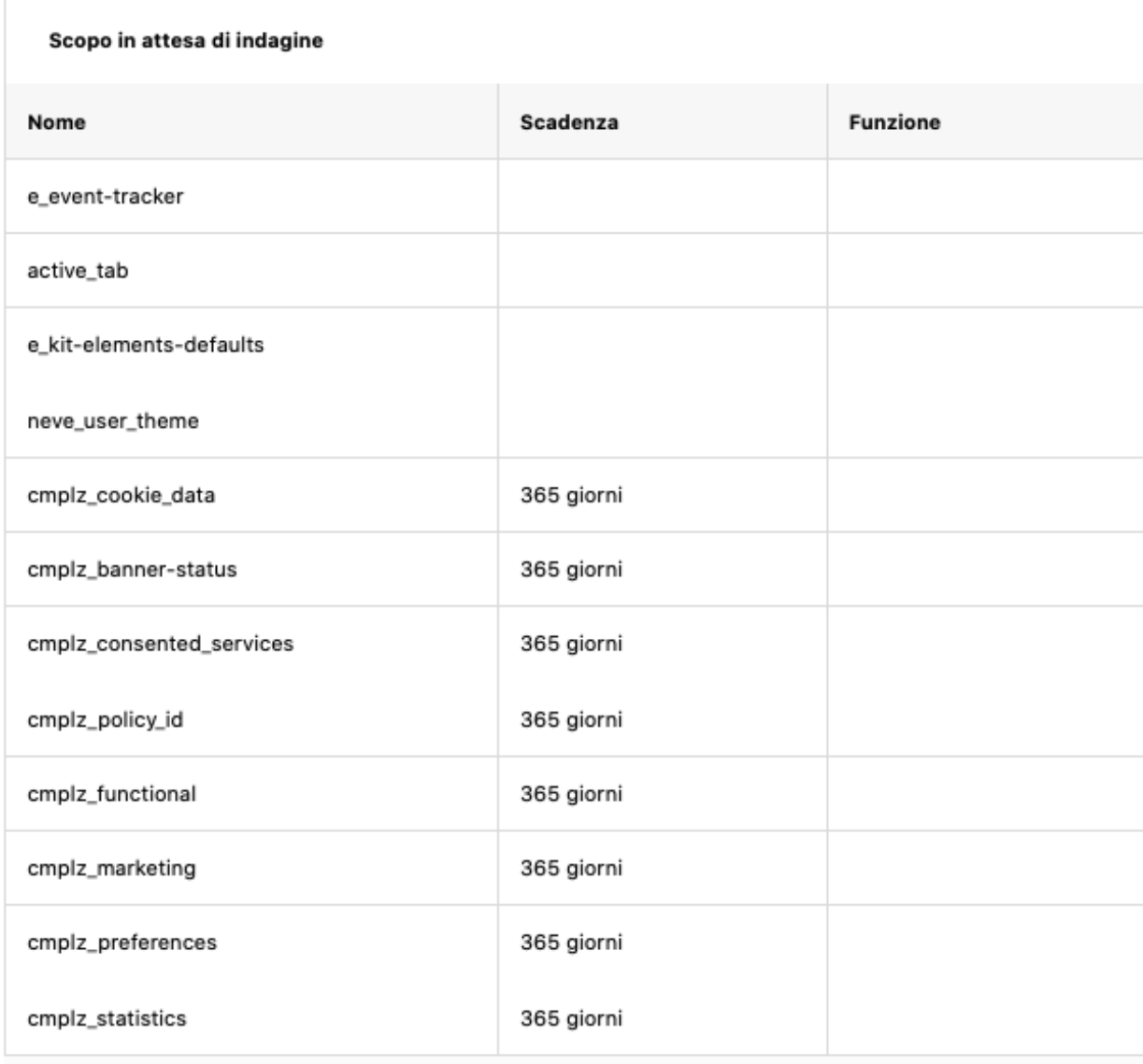

Data di aggiornamento, 23/02/2024